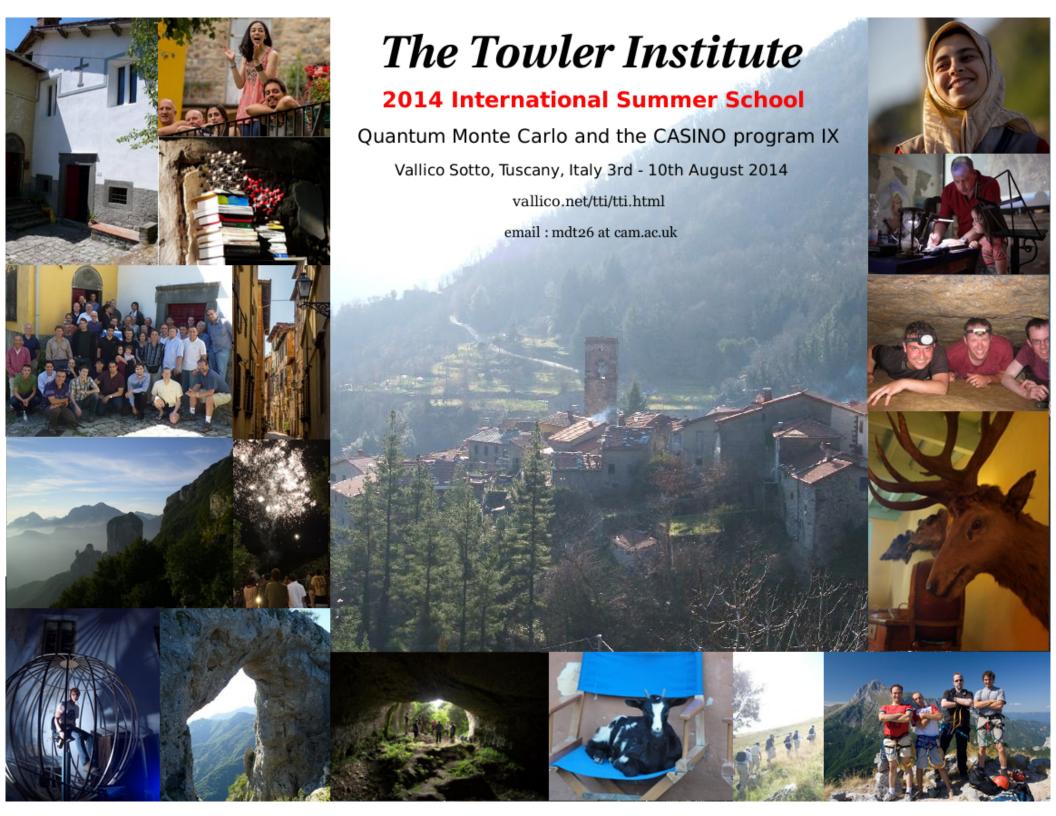

# Probability and statistics in quantum Monte Carlo

The fascinating details

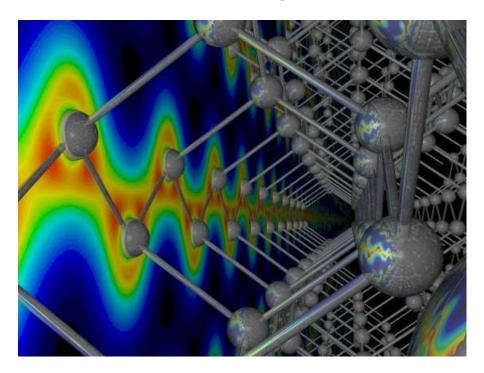

Mike Towler

TCM Group, Cavendish Laboratory, University of Cambridge

QMC web page: vallico.net/casinoqmc

Email: mdt26@cam.ac.uk

# The need for statistical analysis

A QMC calculation produces potentially *millions* of data values, e.g. total energies obtained by sampling the particle configuration space.

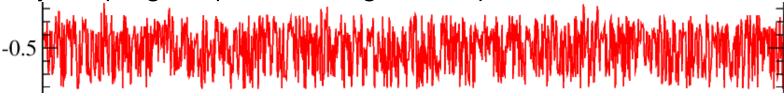

The M data values may be serially correlated, especially in DMC where we must use much smaller timesteps. Need to account for this.

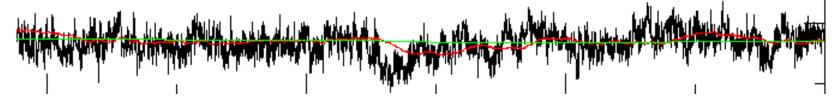

Data have a sample variance  $s_M^2$  ('width of the oscillations'). Clearly, estimate of this becomes more accurate over time and approaches non-zero constant value.

From this want single number with error bar: the mean energy  $\bar{E}_M \pm \sigma$  where  $\sigma$  is the standard error of the mean given by  $\sqrt{s_M^2/M}$ .

The error bar therefore decreases as the square root of the number of samples.

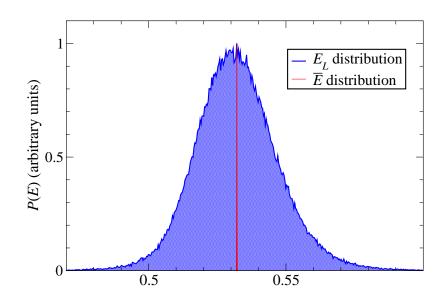

# Local energy and mean energy

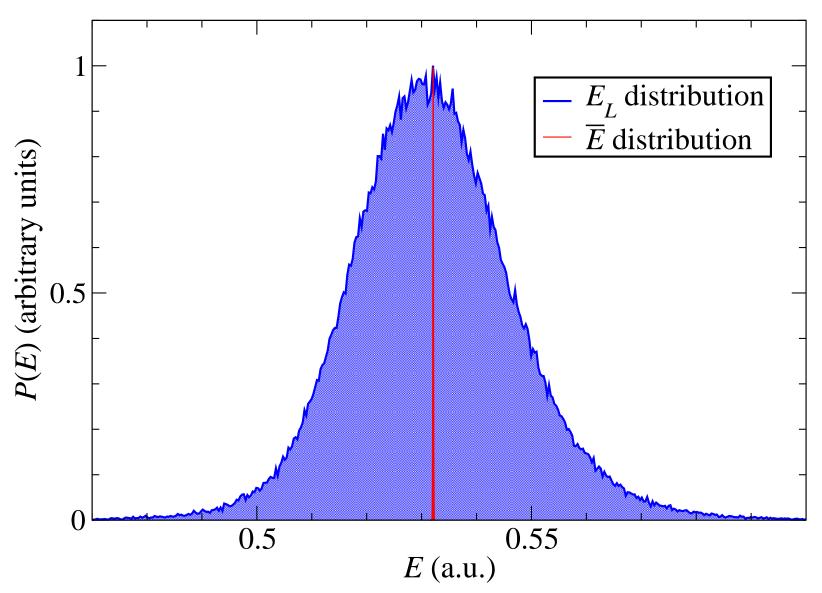

The *local energy* distribution is what we sample. The *mean energy* distribution is what we obtain.

#### Some basic quantities

- We have a set of configurations  $\{\mathbf{R}_i\}_{i=1}^{i=M}$  distributed according to  $|\Psi(\mathbf{R})|^2$ .
- Each has a local energy  $E_i = E_L(\mathbf{R}_i) = \frac{\hat{H}\Psi(\mathbf{R}_i)}{\Psi(\mathbf{R}_i)}$ .
- $E_L(\mathbf{R})$  forms a local energy distribution with mean and variance:

$$E_{\text{VMC}} = \frac{\langle \Psi | \hat{H} | \Psi \rangle}{\langle \Psi | \Psi \rangle} \approx \bar{E} = \frac{\sum_{i=1}^{M} E_{i}}{M}$$

$$s^{2} = \frac{\langle \Psi | \hat{H}^{2} | \Psi \rangle}{\langle \Psi | \Psi \rangle} - \left[ \frac{\langle \Psi | \hat{H} | \Psi \rangle}{\langle \Psi | \Psi \rangle} \right]^{2} \approx s_{M}^{2} = \frac{\sum_{i=1}^{M} (E_{i} - \bar{E})^{2}}{M - 1}$$

• Mean energy  $\bar{E}$  can be determined to a given degree of certainty. It has an error bar  $\sigma$  (the 'standard error of the mean') and forms a distribution with mean and variance:

$$\bar{E} = \frac{\sum_{i=1}^{M} E_i}{M}$$

$$\sigma^2 = \frac{\sum_{i=1}^{M} (E_i - \bar{E})^2}{M(M-1)}$$

# Population vs. sample: why (M-1)?

- Real-world distributions such as the average height of all the trees on Earth, or the average weight of a raindrop during a storm, can never be fully known, because you can't measure every tree or weigh every raindrop.
- Nevertheless, these quantities presumably exist, and God is aware of what they are, so we give them names: a population mean  $\mu$  with a population variance  $s^2$ .
- We estimate the mean and variance of the whole distribution by using an estimator, a function of a sample of M observations drawn suitably randomly from the whole sample space. In this way we define a sample mean  $\bar{E}_M$  and a sample variance  $s_M^2$ .
- Jargon: the error of a sampled value is the deviation of the value from the (unobservable) population mean  $\mu$ , while the residual of a sampled value is the difference between the sample value and the estimated sample mean  $\bar{E}_M$ .
- While there are M independent samples, there are only (M-1) independent residuals, as they sum to zero.
- The quantities  $E_i \bar{E}_M$  are residuals that may be considered estimates of the errors  $E_i \mu$ . The sum of the residuals (unlike the sum of the errors) is necessarily zero. If one knows the values of any M-1 of the residuals, one can thus find the last one. This means they are constrained to lie in a space of dimension M-1, and one says that 'there are M-1 degrees of freedom for errors.'. The formula for the sample variance therefore contains M-1 ("Bessel's correction").

#### What does the error bar mean?

Let's say we've done a VMC calculation, and we get the answer  $\bar{E}_M$  with an error bar of  $\sigma=0.001$ . What can we conclude from this?

#### **Definitions:**

- Can define a confidence interval in this context as some range of energy, centred on your calculated mean energy  $\bar{E}_{M}zz$ , spanned by e.g.  $\pm \sigma, \pm 2\sigma$  etc.. (in principle different for repeated runs).
- Then, if you construct many such confidence intervals, from repeated VMC runs with different random numbers, the proportion of these intervals that contain the true mean energy E is the confidence level.
- In QMC, usual to assume validity of central limit theorem (CLT), whereby the mean energies of repeated calculations are distributed *normally*, and the confidence levels are thus  $0.683, 0.954, 0.997, \ldots$  for intervals of  $\pm \sigma, \pm 2\sigma, \pm 3\sigma, \ldots$
- A statistically valid confidence level is one where numbers like this are actually true! Note that if so, we can just write down the approx. number of energy samples required to obtain a target error bar.

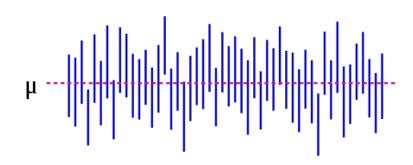

• Assumption that the mean energies obey If we run the same calculation many times with a normal distribution is likely to be an different random numbers, in 95% of them the approximation.

two-sigma interval will include exact value.

#### The central limit theorem

The central limit theorem (CLT) states that, given certain conditions, the arithmetic mean of a sufficiently large number of iterates of independent random variables, each with a well-defined expected value and well-defined variance, will be approximately normally distributed.

That is, if a sample is obtained containing a large number of observations, each observation being randomly generated in a way that does not depend on the values of the other observations, and that the arithmetic average of the observed values is computed. If this procedure is performed many times, the central limit theorem says that the computed values of the average will be distributed according to the normal distribution.

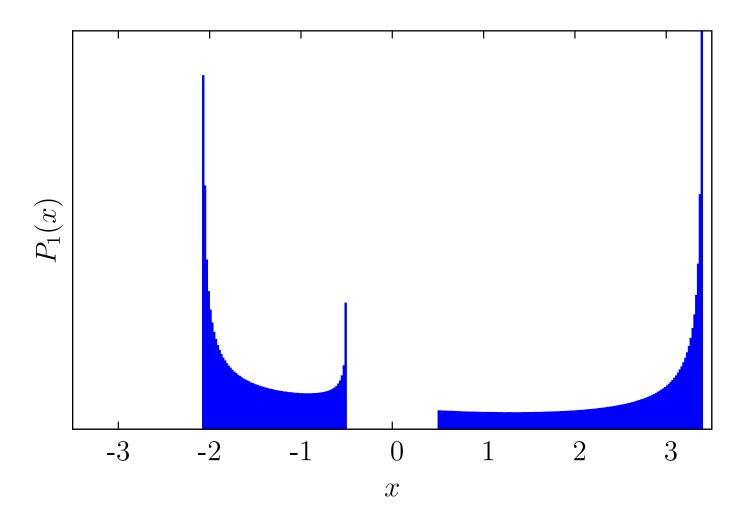

- Average of 1 random variable
- $P_1(x)$  is PDF of  $x = E_L(1)$

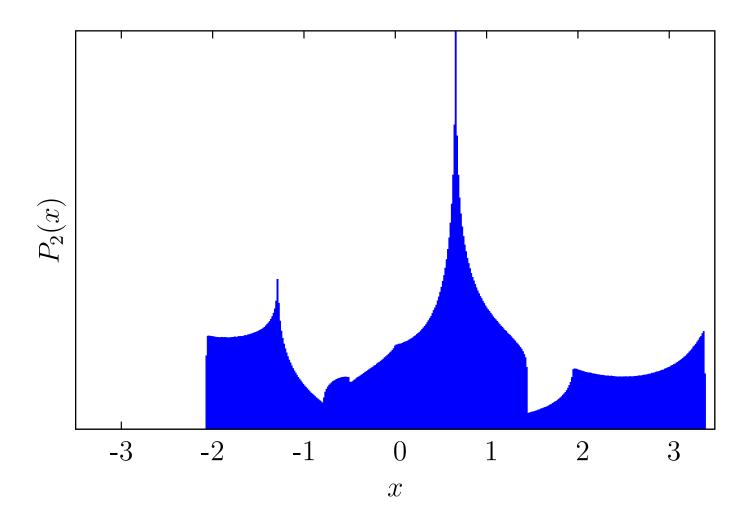

- Average of 2 random variables
- $P_2(x)$  is PDF of  $x = \frac{1}{2}(E_L(1) + E_L(2))$

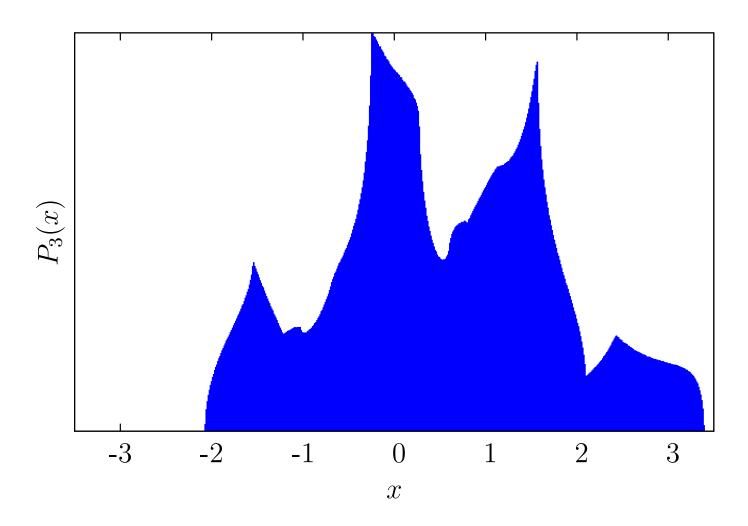

- Average of 3 random variables
- $P_3(x)$  is PDF of  $x = \frac{1}{3}(E_L(1) + E_L(2) + E_L(3))$

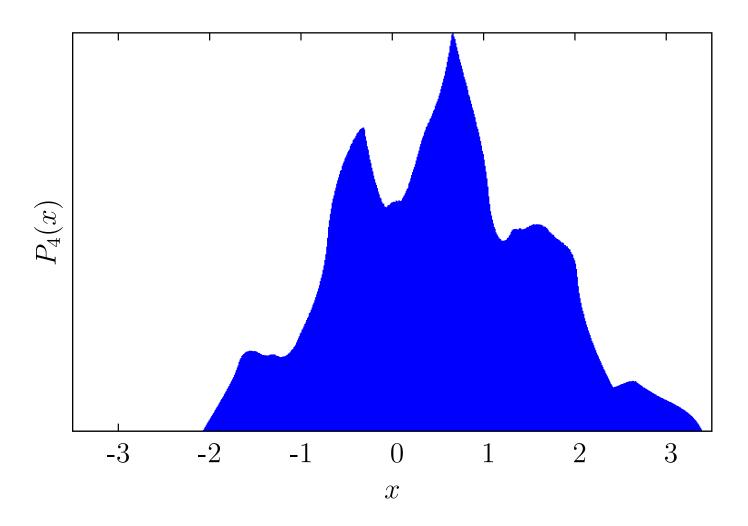

- Average of 4 random variables
- $P_4(x)$  is PDF of  $x = \frac{1}{4}(E_L(1) + E_L(2) + E_L(3) + E_L(4))$

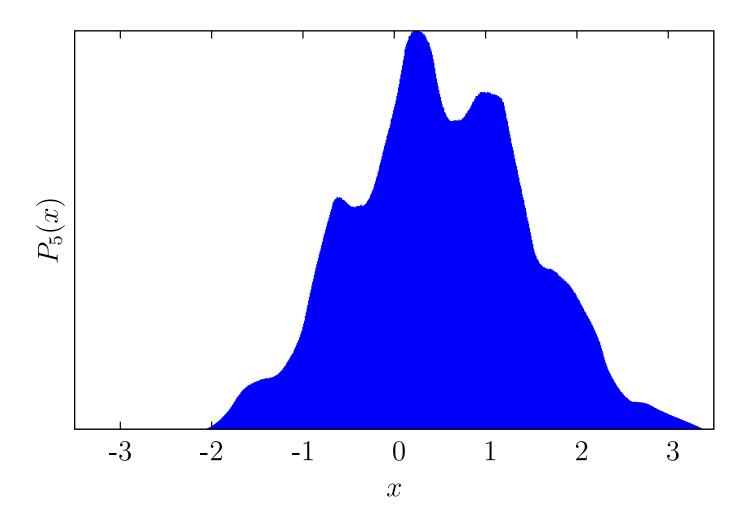

- Average of 5 random variables
- $P_5(x)$  is PDF of  $x = \frac{1}{5}(E_L(1) + E_L(2) + E_L(3) + E_L(4) + E_L(5))$

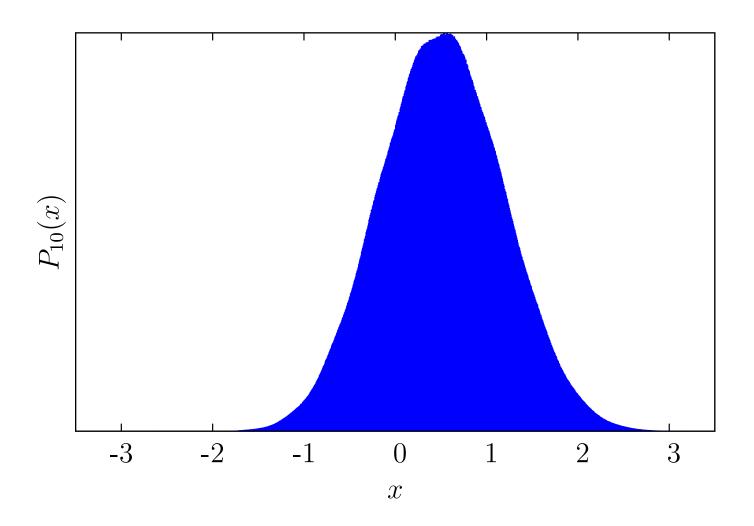

- Average of 10 random variables
- $P_{10}(x)$  is PDF of  $x = \frac{1}{N} \sum_{n=1}^{N} E_L(n)$

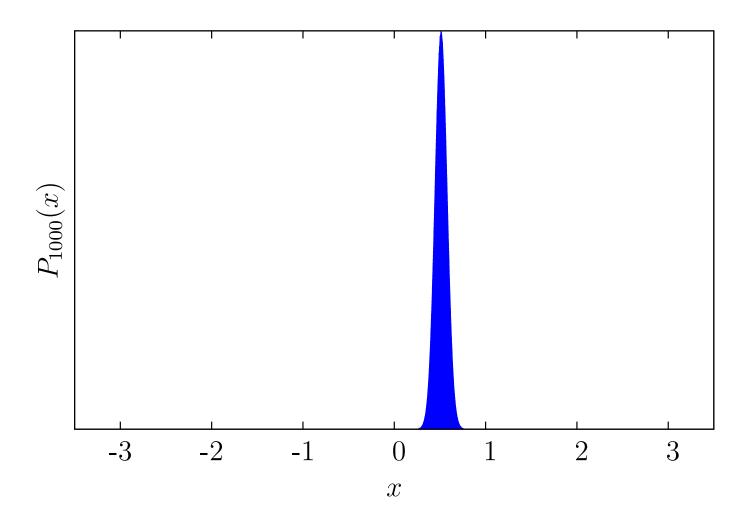

- $\bullet$  Average of 1000 random variables
- $P_{1000}(x)$  is PDF of  $x = \frac{1}{N} \sum_{n=1}^{N} E_L(n)$

#### Central limit theorem II

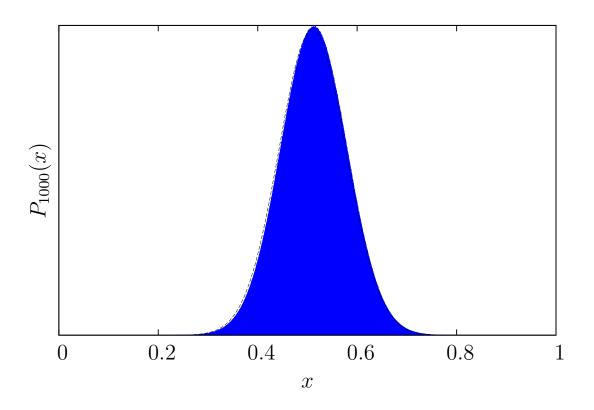

- ullet Average of N random variables  $o normal\ distribution.$
- Defined by two numbers, the mean and standard deviation.
- Centred at mean, width of  $\sigma \propto 1/\sqrt{N}$ .
- Probability is all close to the mean.

#### The normal distribution

- The normal distribution is  $D(E; \bar{E}, \sigma) = \frac{1}{\sqrt{2\pi}\sigma} \exp\left[-\frac{(E-\bar{E})^2}{2\sigma^2}\right]$
- The probability of the E being in an interval (A, B) is

$$P(A < E < B) = f\left(\frac{B - \bar{E}}{\sigma}\right) - f\left(\frac{A - \bar{E}}{\sigma}\right)$$
$$f(x) = \frac{1}{\sqrt{2\pi}} \int_{-\infty}^{x} \exp\left(-y^2/2\right) dy$$

In doing integrals like this we are calculating the error function  $\operatorname{erf}(x)$  and/or the complementary error function  $1 - \operatorname{erf}(x)$ .

- ullet One-sigma interval  $(\bar{E}-\sigma,\bar{E}+\sigma) 
  ightarrow 68.3\% 
  ightarrow$  unreliable
- ullet Two-sigma interval  $(\bar{E}-2\sigma,\bar{E}+2\sigma) 
  ightarrow 95.4\% 
  ightarrow {
  m reliable}$
- Three-sigma interval  $(\bar{E}-3\sigma,\bar{E}+3\sigma) \to 99.7\% \to \text{very reliable}$

#### The normal distribution

Comparison of a Gaussian and the local energy distribution

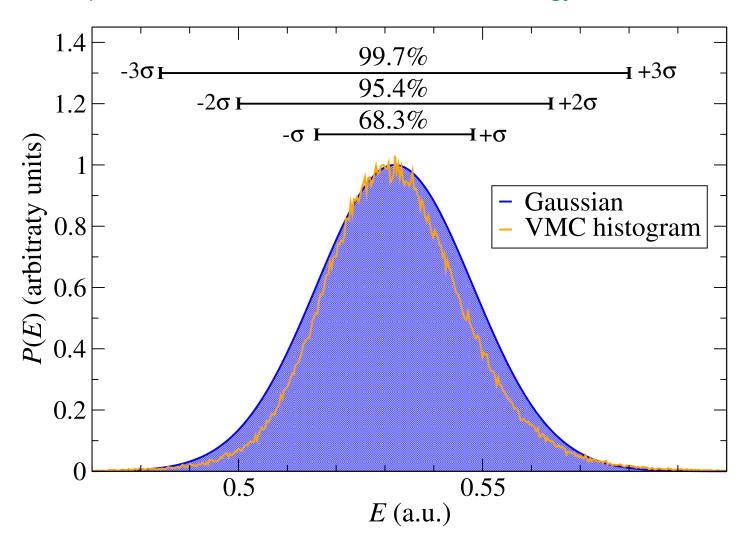

From central limit theorem: the mean energy is assumed exactly normal

# Dependence on wave function quality..

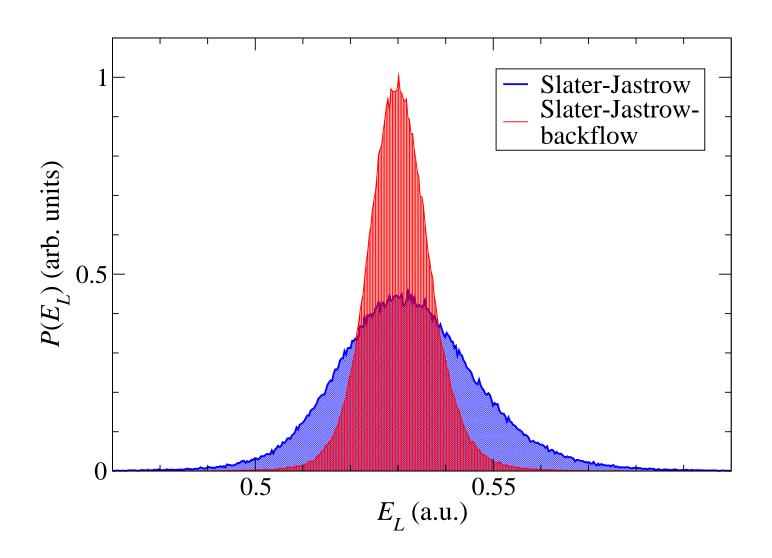

# How well is the central limit theorem obeyed in CASINO?

The CLT is true in the large-N limit for a limited class of distributions, and so we have two non-trivial questions:

- Has the large-N limit been reached?
- VMC local energies one of the 'limited class of distributions'?

Noted by various people – see esp. Trail, Phys. Rev. E **77**, 016703 (2008) – that the local energy distribution is clearly not Gaussian, for both VMC and DMC calculations. 'Heavy-tailed' due to e.g. nodal singularities..

For most applications of QMC only single estimates are constructed, with an estimated random error calculated using the CLT. Generally, no ensemble of estimates is calculated to justify that this error is normal. Best we can do is observe that for many published results the estimated total energies and errors are consistent with exact energies where these are known in that they are higher (to within the statistical accuracy suggested by the CLT).

Trail: in general for the total energy the CLT is found to be valid in its weakest form, in that the influence of finite sample size is not obvious and must be considered on a case by case basis. Outliers significantly more likely than CLT.

Estimates of the variance in general the CLT is found to be less valid. Possesses slowly decaying tails so outliers are many orders of magnitude more likely than CLT.

# Sampling of configuration space

The configurations  $\{\mathbf{R}_i\}_{i=1}^{i=M}$  must be distributed according to  $|\Psi(\mathbf{R})|^2$ .

#### Sampling algorithm at *i*-th step

- Start at config  $\mathbf{R}_i$ .
- Propose a new config  $\mathbf{R}'_i$ .
- Compute the wave function ratio  $q_i = \left| \frac{\Psi(\mathbf{R}_i')}{\Psi(\mathbf{R}_i)} \right|^2$ .
- Generate random number  $\xi$  uniform in [0,1).
- Metropolis accept/reject step:
  - if  $\xi < \min[1, q_i] \rightarrow \text{set } \mathbf{R}_{i+1} = \mathbf{R}'_i$  (accept new config)
  - if  $\xi > \min [1, q_i] \to \operatorname{set} \mathbf{R}_{i+1} = \mathbf{R}_i$  (reject new config)

If  $\mathbf{R}'_i$  is proposed at random, the chances of landing in a reasonable region of configuration space are slim. Thus  $q_i$  will be small, most moves will be rejected, and we get very poor sampling

If  $\mathbf{R}'_i$  is  $\mathbf{R}_i$  plus a *small displacement*, then  $\mathbf{R}'_i$  similar to  $\mathbf{R}_i$ ,  $E_L(\mathbf{R}'_i)$  similar to  $E_L(\mathbf{R}_i)$  and we then have what is known as **serial correlation**.

#### Effect of serial correlation

Serial correlation implies that, in general, if we simply take the square root of the raw data variance over the number of samples it will be *too small*, particularly in DMC where we are forced to use smaller timesteps.

This is because successive local energies are more similar on average than they would be if the configurations were independent.

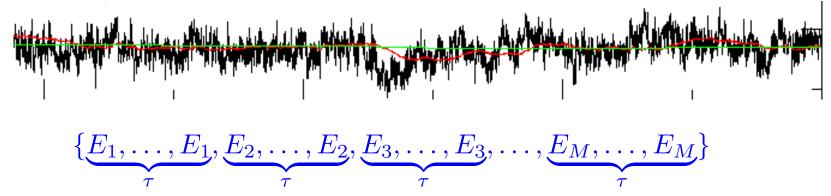

Energy sequence with artificial correlation as above has no new info compared to uncorrelated set  $\{E_1, E_2, E_3, \dots, E_M\}$ . Mean and error bar should not change, but in fact computed error bar of new set is  $\sigma'_{\bar{E}} = \sigma_{\bar{E}}/\sqrt{\tau}$ . Error bar underestimated!

Here can remove serial correlation by ignoring  $\tau-1$  of every  $\tau$  consecutive  $E_i$ . For real data,  $\tau$  varies during the run and must ignore  $\tau_{\rm max}-1$  of each  $\tau_{\rm max}$  data to be safe - lots of relevant data discarded. However we may assume that  $\sigma_{\bar E}=\sqrt{\tau}\sigma'_{\bar E}$  where  $\tau$  is the average correlation time. CASINO prints this in VMC..

### The reblocking algorithm

Consider the following operation on data, where the item under each brace is the average of the two numbers above:

$$E_1^{(0)}$$
  $E_2^{(0)}$   $E_3^{(0)}$   $E_4^{(0)}$   $E_5^{(0)}$   $E_6^{(0)}$   $E_7^{(0)}$   $E_8^{(0)}$   $E_8^{(0)}$   $E_8^{(1)}$   $E_1^{(1)}$   $E_2^{(1)}$   $E_2^{(1)}$   $E_3^{(1)}$   $E_4^{(1)}$ 

If applied until  $\tau_{\text{max}}$  original data grouped together resulting (smaller) data set is not serially correlated though not we cannot compute  $\tau_{\text{max}}$  directly.

At the k-th iteration in this procedure:

$$\tilde{\sigma}_{\bar{E}}^{(k+1)2} \approx \tilde{\sigma}_{\bar{E}}^{(k)2} + \frac{2\sum_{i=1}^{M^{(k)}/2} \left(E_{2i-1}^{(k)} - \bar{E}\right) \left(E_{2i}^{(k)} - \bar{E}\right)}{M^{(k)}(M^{(k)} - 2)} \quad \begin{array}{c} 0.00004 \\ 0.00003 \end{array}$$

Last term tends to zero with no serial correlation (positive otherwise).  $\tilde{\sigma}_{\bar{E}}^{(k)}$  increases toward *true* error bar as  $k \approx \log_2(\tau_{\rm max})$ . Plateau in  $\tilde{\sigma}_{\bar{E}}^{(k)}$  signals convergence. Since a few years ago, CASINO does this 'on the fly', and the reblocked error bars are automatically printed to output.

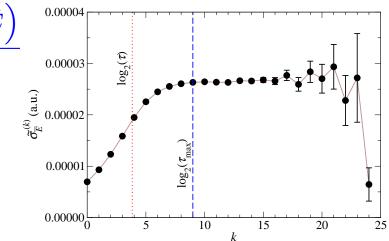

#### The reblock utility

Until recently, reblocking was a 'postprocessing' operation done after the QMC calculation had finished, and was caried out by a CASINO utility 'reblock'. This utility is still useful e.g. for producing plots like the following, which gives you a visual indication of whether the reblocking procedure has converged, i.e. that you see the 'plateau' in the plot of error bar versus reblock transformation number.

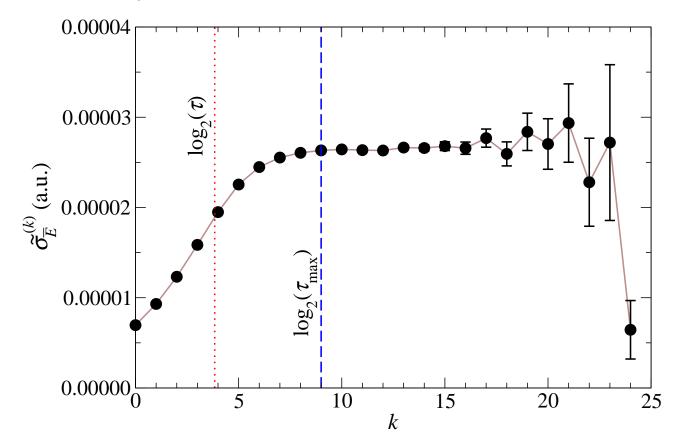

The reblock utility may also be used to do more sophisticated statistical analysis of the data in the vmc.hist and/or dmc.hist files than is done by CASINO itself.

#### Corrected error bars in the output file

New CASINO output (silane, 2000000 moves then another 2000000):

```
FINAL RESULT:

VMC energy (au) Standard error Correction for serial correlation

-6.299969221470 +/- 0.000565311037 No correction

-6.299969221470 +/- 0.000954119316 Correlation time method

-6.299969221470 +/- 0.000964564527 On-the-fly reblocking method

Sample variance of E_L (au^2/sim.cell): 0.638912952475 +- 0.032502473304
```

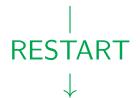

```
FINAL RESULT:

Restarted calculation. Include data from previous runs.

VMC energy (au) Standard error Correction for serial correlation

-6.298869541299 +/- 0.000435284643 No correction

-6.298869541299 +/- 0.000738226000 Correlation time method

-6.298869541299 +/- 0.000774688796 On-the-fly reblocking method

Sample variance of E_L (au^2/sim.cell): 0.877993087814 +- 0.165833087205
```

#### **DMC** statistics

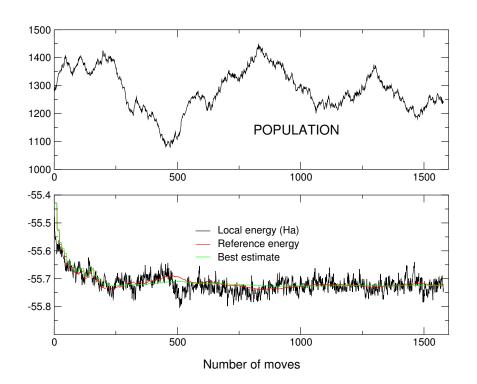

$$E_{D} \approx \bar{E} = \frac{\sum_{i=1}^{M} w_{i} E_{i}}{\sum_{i=1}^{M} w_{i}}$$

$$\sigma_{\bar{E}}^{2} \approx \tilde{\sigma}_{\bar{E}}^{2} = \frac{\sum_{i=1}^{M} w_{i} (E_{i} - \bar{E})^{2}}{M \left(\sum_{i=1}^{M} w_{i} - \frac{\sum_{i=1}^{M} w_{i}^{2}}{\sum_{i=1}^{M} w_{i}}\right)}$$

Plots like this are produced by typing 'graphdmc' in a directory containing a dmc.hist file.

- Clearly when we are computing DMC averages we need to omit the data from the initial 'equilibration phase' and wait until the data are fluctuating around an approximately constant value.
- The DMC energy printed in the output file *does not check this*. It merely knows that you did **dmc\_equil\_nstep** moves of DMC equilibration, and **dmc\_stats\_nstep** moves of DMC statistics accumulation. The reported energies and error bars are the average of the latter.
- You should always check the DMC calculation visually using the graphdmc utility. If you need to e.g. omit more of the initial data, then the averages and error bars for different ranges of steps can be recomputed using the reblock utility.

#### Sources of error in DMC

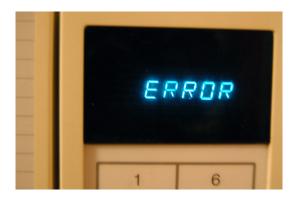

- **Timestep**: we have assumed that this is small
  - $\rightarrow$  strictly speaking must extrapolate to zero timestep to obtain a reliable result
  - $\rightarrow$  cannot use timestep to improve statistics
- **Population**: the DMC wave function  $\Psi$  is represented by a set of configurations
  - ightarrow must use sufficient configurations to represent it accurately
  - ightarrow possible to extrapolate to infinite population
- **Fixed-node error**: only limitation of DMC
  - $ightarrow E_{
    m DMC}$  is still variational (very important!)
  - ightarrow can be reduced by using trial wave function  $\Phi_T$  with better nodes
- Locality approximation: from pseudopotentials
  - $ightarrow E_{
    m DMC}$  in principle non-variational
  - ightarrow goes away with good  $\Phi_T$

# Starting and stopping a QMC run: the traditional method VMC

```
# RUN
                                   #*! Type of calculation (Text)
runtupe
                  VMC
                                   #*! New run or continue old (Boolean)
                  ± T
INCHESTARY.
# VMC
vac_equil_nstep
                  + 1000
                                   #*! Number of equilibration steps (Integer)
                  20000
                                   #*! Number of steps (Integer)
vac_nstep
vwc_nblock
                                   #*! Number of checkpoints (Integer)
```

#### **DMC**

```
# RUN
                                   #*! Type of calculation (Text)
                  : dmc
runtupe
                                   #*! New run or continue old (Boolean)
                  1 T
newran
# DMC
dmc_equil_nstep
                  ± 1000
                                   #*! Number of steps (Integer)
duc equil nblock : 1
                                   #*! Number of checkpoints (Integer)
dmc_stats_nstep : 10000
                                   #*! Number of steps (Integer)
dmc_stats_nblock : 10
                                   #*! Number of checkpoints (Integer)
dmc_target_weight : 100.d0
                                   #*! Total target weight in DMC (Real)
```

In VMC and DMC we tell CASINO how many samples to take ('nstep' - divided up amongst all cores). In DMC also have an ensemble of configurations with a varying population of (on average) dmc\_target\_weight walkers, each independently carrying out it own random walk of nstep steps.

# Will the error bar be small enough after nstep moves?

Nobody knows.. If it isn't, we *restart* from the saved state at the end of the previous run ('newrun=F') and continue for another **nstep** moves. Repeat as necessary.

#### **VMC**

```
# RUN
runtype : vmc #*! Type of calculation (Text)
newrun : F #*! New run or continue old (Boolean)

# VMC
vmc_nstep : 20000 #*! Number of steps (Integer)
vmc_nblock : 1 #*! Number of checkpoints (Integer)
```

#### **DMC**

```
# RUN
runtype : dmc_stats #*! Type of calculation (Text)
newrun : F #*! New run or continue old (Boolean)

# DMC
dmc_stats_nstep : 10000 #*! Number of steps (Integer)
dmc_stats_nblock : 10 #*! Number of checkpoints (Integer)
dmc_target_weight : 100.d0 #*! Total target weight in DMC (Real)
```

Not automatic! Can we do better?

#### Motivation I: Tim Mueller and other crazy people.

Slide borrowed from Tim Mueller's talk 'Quantum Monte Carlo for materials design' here in Vallico Sotto last year:

# The plan

By 2016-ish, we should be able to calculate QMC energies for every known inorganic material on a single supercomputer in about a week (roughly).

# Motivation II: HF/DFT codes

Wouldn't it be nice to be able to do this (output from the CRYSTAL program):

TEST10 - SILICON BULK - BASIS SET 6-21 MODIFIED

```
% runcrystal silicon
% ls
silicon silicon.o silicon.w
% grep 'CYC' silicon.o
```

#### The New Plan

So, let's make CASINO monitor the statistical error bar on the fly in QMC, run the calculation for as many moves as are necessary to reduce the error bar to a value which is 'small enough', whatever that might mean, then stop automatically.

It would also be nice if we could automatically figure out when the Metropolis and/or DMC equilibration has converged, so we don't have to specify the number of equilibration moves.

It isn't, or shouldn't be, rocket science..

But I'm not aware of any other codes that do anything like this..

### **Automatic QMC: problems to solve**

- How to make selection of block length automatic?
- How to stop calculation when we achieve a certain error bar (this is clearly not as easy as 'stopping the first time the error bar fluctuates below a fixed target..')
- How to stop the calculation wasting resources if people request a target error bar that is 'too small'. Requires estimation of how many more samples (and hence how much more time) will be required in the future to achieve target, plus some definition of what a 'reasonable time' would be.
- Improving the error bar below a certain level will eventually be 'statistically meaningless'. How to work out what that means in practice?
- How to figure out whether 'equilibration' has been achieved (in VMC or DMC) so that the user doesn't need to specify the number of equilibration moves.?

#### Just to be clear: what is a 'block' in VMC?

Run is divided into **vmc\_nblock** blocks of post-equilibration moves. Number of blocks determines how often the output, history and checkpoint files are written to disk. More specifically, at the end of each block:

- The processor- and block-averaged energies are calculated and a short 'report' are written to the *output file* ('out' in CASINO).
- The processor-averaged quantities for each step in the current block are appended to a history file ('vmc.hist' for energies, 'expval.data' for everything else).

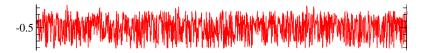

• Current VMC state plus any accumulated configs required for optimization or DMC written to a *checkpoint file* ('config.out' in CASINO) Configs created from 'snapshots' of sequential VMC run which are as widely spaced as possible..

#### Note that:

- Total energy and error bar should be *independent* of **vmc\_nblock** (though there are cases where error bar will differ, for reasons too boring to explain).
- People running CASINO often use *many* blocks, perhaps because they misunderstand what a block is. Frequent writing to disk only slows the code down thus default **vmc\_nblock**=1. Useful keyword: 'checkpoint' turns off writing checkpoint files, either completely or everywhere except end of run.

#### Just to be clear: what is a 'block' in DMC?

Pretty much the same as a VMC block, with the following differences:

• Data written to the history file ('dmc.hist' in CASINO) is averaged over the DMC ensemble (i.e. over configs) as well as processors.

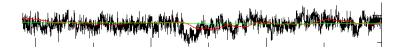

- If requested by the user, a backup copy of the checkpoint file can be made to allow for 'automatic catastrophe protection', which involves returning to the start of the previous block. This is the main reason for wanting to use multiple blocks in CASINO.
- As DMC calculations are much more likely to be cut short by time constraints, a status file ('dmc.status') is written at the end of each block containing what the final result would be if the calculation ended at that point. This is deleted and the information written to the output file at the end of the final block.

One important difference between VMC and DMC, which will be important for algorithmic purposes, is that in DMC the energies are averaged over processors at the end of every *move* but in VMC only at the end of every *block*. Clearly if we want to do a real time analysis of the error bar so we know when to stop, this is going to make VMC harder to handle. For once...

#### **Problem 1: blocks**

- For doing actual science, we are mainly interested in DMC calculations.
- In DMC the main purpose of a block is to implement catastrophe recovery in which case a block defines 'how much time I am willing to waste if the calculation goes wrong', and checkpointing so that I don't have to do everything again if the system kills my jobs because it's run out of time.
- It also has a secondary meaning, related to the impatience of the user; how often does he need reassuring that the calculations is proceeding according to plan by something being written to the output file..
- These are all measures of *time*. It is not clear a priori how time is related to 'number of moves in a block' (this is a function of system size, basis set, etc..).

So why not just base the block length on the time?

This will also help with automatic stopping methods, which sometimes need access to information computed only at the end of a block. We must therefore be able to control directly the time per block.

#### **Solution 1: blocks**

New keyword: **block\_time** 

"If block\_time greater than 0.d0, then the number of blocks of moves implied by vmc\_nblock, dmc\_equil\_nblock, or dmc\_stats\_nblock will be ignored. Instead, CASINO will do everything it normally does at the end of a block approximately every block\_time seconds of CPU time."

Relatively straightforward to implement. Only things requiring thought:

- Method of computing final energy/error bar from average of block averages and block error bars previously assumed all blocks were of the same length. Variable length blocks a significant extra complication needing a fair bit of rewriting.
- Since parallel VMC processes don't communicate except at the end of a block, the elapsed CPU time needs to be measured on the *master process* and the slave processes then ordered to finish their blocks when **block\_time** is exceeded on the master. If the slaves have not yet done the same number of steps as the master, they carry on until they have. If they've done more, the extra steps are discarded and the calculation 'rewound' a little bit on the corresponding slaves.
- This 'rewinding' introduces indeterminancy in the random number generator (unless I do some fairly complex modifications) meaning that the error bar on repeated identical VMC calculations will no longer be exactly reproducible.

#### Result 1: block\_time = 10.0 s

| Starting VMC.                                                                                                    |                                                                                           |                                    |
|----------------------------------------------------------------------------------------------------|-------------------------------------------------------------------------------------------|------------------------------------|
|                                                                                                    |                                                                                           |                                    |
| In block : 1                                                                                                    |                                                                                           |                                    |
| Acceptance ratio <level 1=""> (% Acceptance ratio <levels 1-2=""> (% Biffusion constant (Bohr^2 Correlation time (steps Efficiency (au^-2 s^-1 No. of VMC steps per process</levels></level> |                                                                                           | · 1,2324E 01                       |
| Total energy<br>Standard error                                                                                                    | (au) =<br>+/-                                                                             | -62,187862549370<br>0,016612705108 |
| Time taken in block ::: 10.0500                                                                                                    |                                                                                           |                                    |
| In block : 2                                                                                                    |                                                                                           |                                    |
| Acceptance ratio <level 1=""> (% Acceptance ratio <levels 1-2=""> (% Biffusion constant (Bohr^2 Correlation time (steps Efficiency (au^-2 s^-1 No. of VMC steps per process</levels></level> | ) = 58,7022<br>) - 50,2266<br>) = 5,7451E-02<br>) = 2,0367E+00<br>) = 1,7089E+02<br>= 667 | +- 1,2485E-01                      |
| Total energy<br>Standard error                                                                                                    | (au) =<br>+/-                                                                             | -62,136108141186<br>0,016465392650 |
| Time taken in block ::: 10.0100                                                                                                    |                                                                                           |                                    |
| In block : 3                                                                                                    |                                                                                           |                                    |
| Acceptance ratio <level 1=""> (% Acceptance ratio <levels 1-2=""> (% Diffusion constant (Bohr^2 Correlation time (steps Efficiency (au^-2 s^-1 No. of VMC steps per process</levels></level> | ) = 50,2907<br>) - 5,7503E-02                                                             | +- 1.0509E-01                      |
| Total energy<br>Standard error                                                                                                    | (au) =<br>+/-                                                                             | -62,177971729737<br>0,017131868820 |
| Time taken in block ::: 10.0000                                                                                                    |                                                                                           |                                    |

```
BEGIN DMC CALCULATION
_____
EBEST = -7.47309826732421 (au/prim cell inc. N-N)
EREF = -7,47309320322011
Number of previous DMC stats accumulation moves : 0
In block: 1
Number of moves in block
                                         : 7014
Load-balancing efficiency (%)
                                          97.853
Number of config transfers
                                         : 379
Acceptance ratio (%)
                                          99.830
New best estimate of DMC energy (au)
                                         : -7.47774278
Max no of attempts before accept move
New best estimate of effective timestep : 0.00299319
Maximum distance from origin (au)
                                        : 11.75304501
Time taken in block
                                   10,1200
                       : : :
In block : 2
Number of moves in block
                                         : 6970
Load-balancing efficiency (%)
                                          97.580
Number of config transfers
                                          345
Acceptance ratio (%)
                                          99.827
New best estimate of DMC energy (au)
                                          -7,47831676
Max no of attempts before accept move
New Dest estimate of effective timestep : 0,00299317
Maximum distance from origin (au)
                                        : 12.58361757
Time taken in block
                                   10,1000
In block : 3
Number of moves in block
                                         : 7011
Load-balancing efficiency (%)
                                          98,159
Number of config transfers
                                          353
Acceptance ratio (%)
                                         : 99.823
New best estimate of DMC energy (au)
                                         : -7.47810008
Max no of attempts before accept move
New best estimate of effective timestep : 0.00299315
                                        : 13,37695200
Maximum distance from origin (au)
Time taken in block
                                   10,1200
                       : : :
```

## **Problem 3: stop on target error bar**

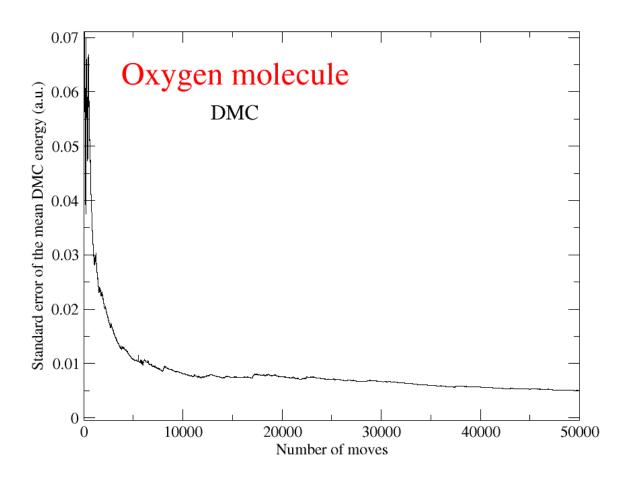

After an initial transient of 500-1000 moves, the error bar behaves nicely and decreases relatively smoothly with something like the expected  $1/\sqrt{N}$ .

### **Problem 3: stop on target error bar**

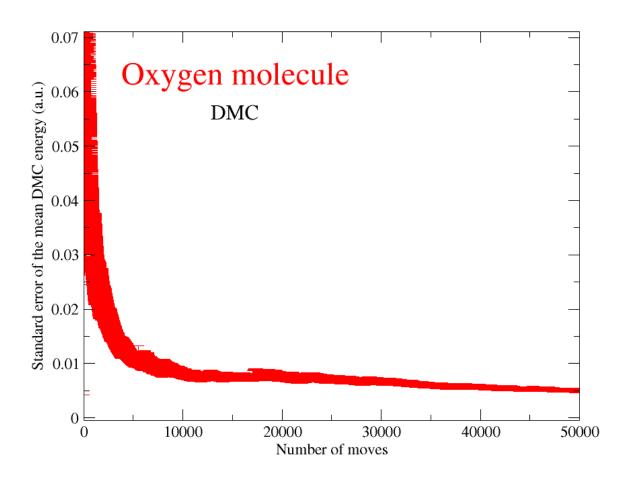

After an initial transient of 500-1000 moves, the error bar behaves nicely and decreases relatively smoothly with something like the expected  $1/\sqrt{N}$ .

### **Problem 3: stop on target error bar**

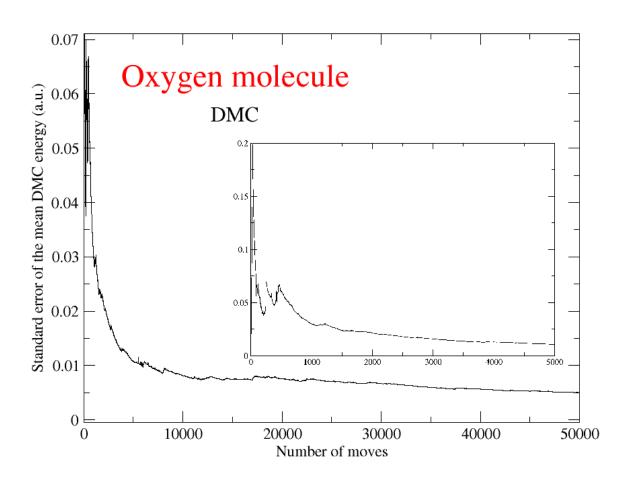

After an initial transient of 500-1000 moves, the error bar behaves nicely and decreases relatively smoothly with something like the expected  $1/\sqrt{N}$ .

### How to control different stopping methods

#### New input keywords: stop\_method, target\_error, stop\_time

- The **stop\_method** keyword defines how a VMC/DMC run is to be terminated. It may take the values 'nstep', 'target\_error', or 'small\_error'.
- The classic method is 'nstep' which means simply perform the number of VMC/DMC steps implied by the input keywords **vmc\_nstep**, **dmc\_stats\_nstep** then stop, and the error bar is what it is (it may be too large or smaller than required).
- If stop\_method = 'target\_error' then the run will continue until the error bar on the total energy (corrected on the fly for serial correlation) is approximately equal to that defined by the target\_error input keyword, subject to the constraint that the estimated CPU time required on the master process (summed over restarts if necessary) will not exceed stop\_time. CASINO is able to approximately estimate the required time by analyzing how the error bar decreases as a function of the number of moves, and as soon as it is reasonably confident that the desired target error is too small and cannot be reached, then the code will stop (in a restartable condition). On halting in this manner, an estimate of the CPU time required to get a range of error bars will be written the output file. Note that the method used to estimate the required time assumes the validity of the central limit theorem, which is only approximately valid in this case.
- If **stop\_method** = 'small\_error', CASINO will attempt to make the error bar as small as possible in a 'reasonable time' defined by the value of the **stop\_time** keyword. 'As small as possible' means what it says, but taking account of the fact that there is an error bar on the error bar and it is somewhat pointless to reduce the error bar below its significant precision.
- Note in both the last two cases CASINO has a minimum run length needed to get a reasonable estimate of the variance.

### **Naive DMC implementation**

"Stop as soon as the on-the-fly-reblocked error bar goes below target\_error."

stop\_method=target\_error, target\_error=0.005, stop\_time=1 day

```
In block : 6
Number of moves in block
                                       : 4001
                                       : 96.159
Load-balancing efficiency (\%)
Number of config transfers
                                       : 588
Acceptance ratio (2)
                                       : 99.458
New best estimate of DMC energy (au) : -150,28423236
Max no of attempts before accept move
New best estimate of effective timestep : 0.00198152
                                 : 7.01240537
Maximum distance from origin (au)
Time taken in block :::
                                 17,2000
TARGET ERROR ACQUIRED
Run termination at move 4001, block 6 ( 50039 total moves ).
Target error bar: 5.0000E-03
                   4.9999E-03 +/- 3.5946E-04
Actual error bar:
```

However, doing it like this potentially introduces bias. We have to be more careful..!

# How to define proper stopping condition

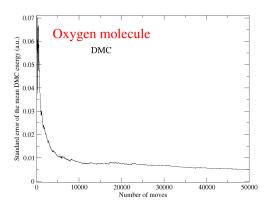

- Stopping when continuously-monitored error bar falls below target guarantees the error bar will be *underestimated* and the calculation halted too soon.
- This is because when the reblocked error bar falls below the threshold it is bound to be on a negative fluctuation below its mean, i.e., the error bar will be less than its underlying mean.
- ullet Put another way, suppose you run a simulation and find that it halts after N steps because the error bar is smaller than some criterion. The reblocked error bar will be significantly smaller on average than the error bar you get if you perform a second, independent run of precisely N steps.
- Not clear a priori how important this is for a general system, but error bars on the error bars can be pretty large (see typical reblock plots) and possibly not well-defined due to the tails of the local-energy distribution.

## **Empirical convergence**

- ullet Usually use CLT to provide basis for assessing statistical error of approximation for large N.
- Accuracy depends on rate at which actual distribution converges to target distribution.
- Without any information on convergence, the approximation to normality is an additional source of error for any finite sample size.

However, if the upper and lower bounds are known for a random variable, this error of approximation to normality can be eliminated using a distribution-free technique. One such way is to look for a 'convergence band' (CB) of a given width and length such that the probability of the QMC sample means to fall outside of this band is 'practically zero'. In this context the width is twice the target error and the length is an appropriate number of moves to ensure probability is in fact practically zero.

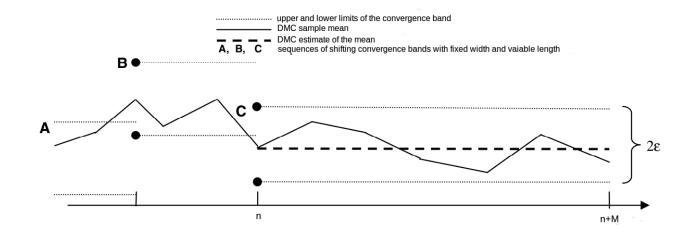

### The convergence band

We are requiring that the range of fluctuating mid points of actual confidence intervals of the DMC sample mean energy, has reduced to an acceptable value which is certainly smaller than  $\pm target\_error = \epsilon$ .

Construct sequential interval always covering the DMC sample means as follows:

- When the error bar first fluctuates below **target\_error**, 'turn on' the convergence band, centred at the current best estimate of the DMC energy  $E_{\rm DMC}$ .
- Keep executing DMC moves. If the new DMC energy is in the range  $E_{\rm DMC} \pm \epsilon$  then increment a counter  $M_{CB}$  and continue. Otherwise, revert the  $M_{CB}$  counter to zero, and recentre the convergence band at  $E_{\rm DMC} + \epsilon$ .
- Continue until  $M_{CB}$  equal to convergence band length, at which point stopping criterion for **stop\_method**=target\_error is attained..

#### What is the optimal value of the convergence band length?

- Define set of bins for convergence band lengths 1 to 100 (say). Every time
- Determine empirically, averaged over a range of already equilibrated systems. mean energy fluctuates outside convergence band, increment counter for  $M_{CB}$ th bin.
- Convert bin counters into probability (will be decreasing function of  $M_{CB}$ ). Find where probability effectively zero (the *convergence band length*). About 50 seems to be good value (more investigation required; timestep dependence, etc...).

# **Time-proofing**

- Say it takes 100 seconds to reach **target\_error**=0.001. To achieve 0.0001 we would expect 10000 seconds (nearly 3 hours reasonable), and to achieve 0.00001 would require around 1000000 seconds (nearly 2 weeks probably not reasonable).
- The definition of 'reasonable' is now handled by the new **stop\_time** keyword.
- Hence introduce new procedure to stop as quickly as possible (in a restartable condition) if target error bar is unreasonable, with a suggestion for what target errors are possible to achieve.
- Formula for number of required moves to get error bar = target\_error:

$$N = z_{C/2}^2 \times \frac{\text{sample variance}}{\text{target\_error}^2}$$

where C= confidence level (e.g. 0.9), and  $z_{C/2}$  is the inverse normal distribution, which maps e.g. 0.68 onto 1 (sigma) and 0.99 onto 2 (sigma) etc. We usually set this to 1.

Can't do this at the start because we don't know the sample variance.

# How long does it take sample variance to behave?

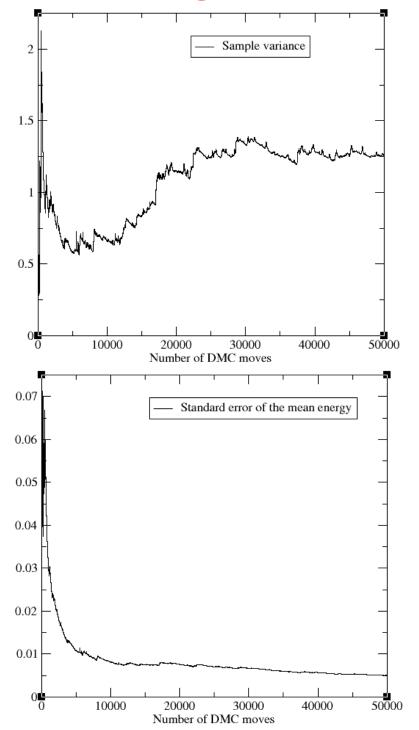

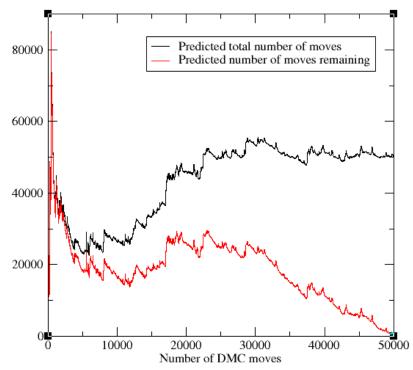

A lot longer than the error bar!

### Time proofing

Now implemented. Bit inaccurate, but obviously useful...

```
In block: 5
                                       : 9095
Number of moves in block
Load-balancing efficiency (%)
                                       : 95,679
Number of config transfers
                                       : 1347
Acceptance ratio (%)
                                       : 99,460
New best estimate of DMC energy (au)
                                       : -150.28423292
Max no of attempts before accept move : 4
New best estimate of effective timestep: 0.00198152
Maximum distance from origin (au)
                                       : 7.16089277
Average time per move (sec)
                                       : 0.0044
Number of moves to target error : 5514 +/- 339
Approx. CPU time to target error (sec) : 24.0320
Time taken in block
                                  40,1600
In block : 6
Number of moves in block
                                       : 4001
Load-balancing efficiency (%)
                                       : 96.159
Number of config transfers
                                       : 588
                                       : 99.458
Acceptance ratio (%)
                                       : -150.28423236
New best estimate of DMC energy (au)
Max no of attempts before accept move
New best estimate of effective timestep : 0.00198152
Maximum distance from origin (au)
                                       : 7.01240537
Average time per move (sec)
                                       : 0.0044
Number of moves to target error
Approx. CPU time to target error (sec) : 0.0 sec
Time taken in block
                                  17,2000
TARGET ERROR ACQUIRED
Run termination at move 4001, block 6 ( 50039 total moves ).
Target error bar:
                   5.0000E-03
                   4,9999E-03 +/- 3,5946E-04
```

CASINO reports 'Insufficient data' until the variance starts behaving itself.

### How to compare quantities with error bars

- Want to find distribution of difference, denoted  $(\bar{E}_{-} \pm \sigma_{-}) = (\bar{E}_{1} \pm \sigma_{1}) (\bar{E}_{2} \pm \sigma_{2})$
- Results in  $\bar{E}_- = \bar{E}_1 \bar{E}_2$  and  $\sigma_-^2 = \sigma_1^2 + \sigma_2^2$

#### **Example:**

- $\Psi_1$  gives  $E_1 = -14.66728(2)$  a.u.
- $\Psi_2$  gives  $E_2 = -14.66733(7)$  a.u.
- Comparison:  $E_- = 0.00005(7)$  a.u.  $\to 76\%$  chance of  $E_2 < E_1 \to \text{unreliable!}$
- If  $E_2=-14.66733(2)$  a.u. instead  $\to$   $E_-=0.00005(3)$  a.u.  $\to$  95% chance of  $E_2 < E_1 \to {\sf reliable}$

#### Is random error an 'extra' error?

- Computers cannot do integration exactly.
- All methods do integration approximately.
- ullet Finite basis sets o basis set error unknown but controlled.
- Quadrature on grid → quadrature error unknown but controlled.
- Monte Carlo → random error is known and controlled.

QMC has a different type of integration error.

# Coffee (well deserved)

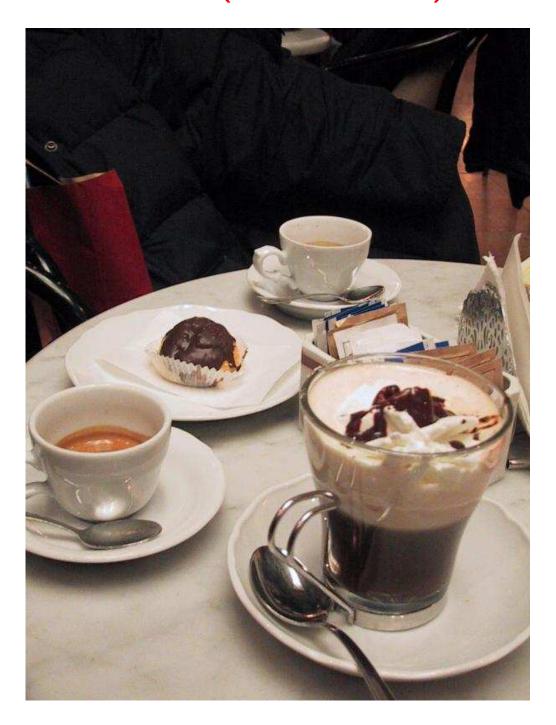